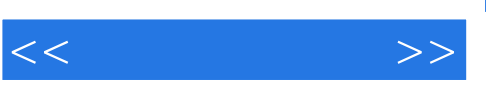

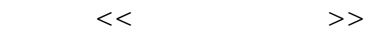

- 13 ISBN 9787302251507
- 10 ISBN 7302251509

出版时间:2011-8

页数:244

PDF

更多资源请访问:http://www.tushu007.com

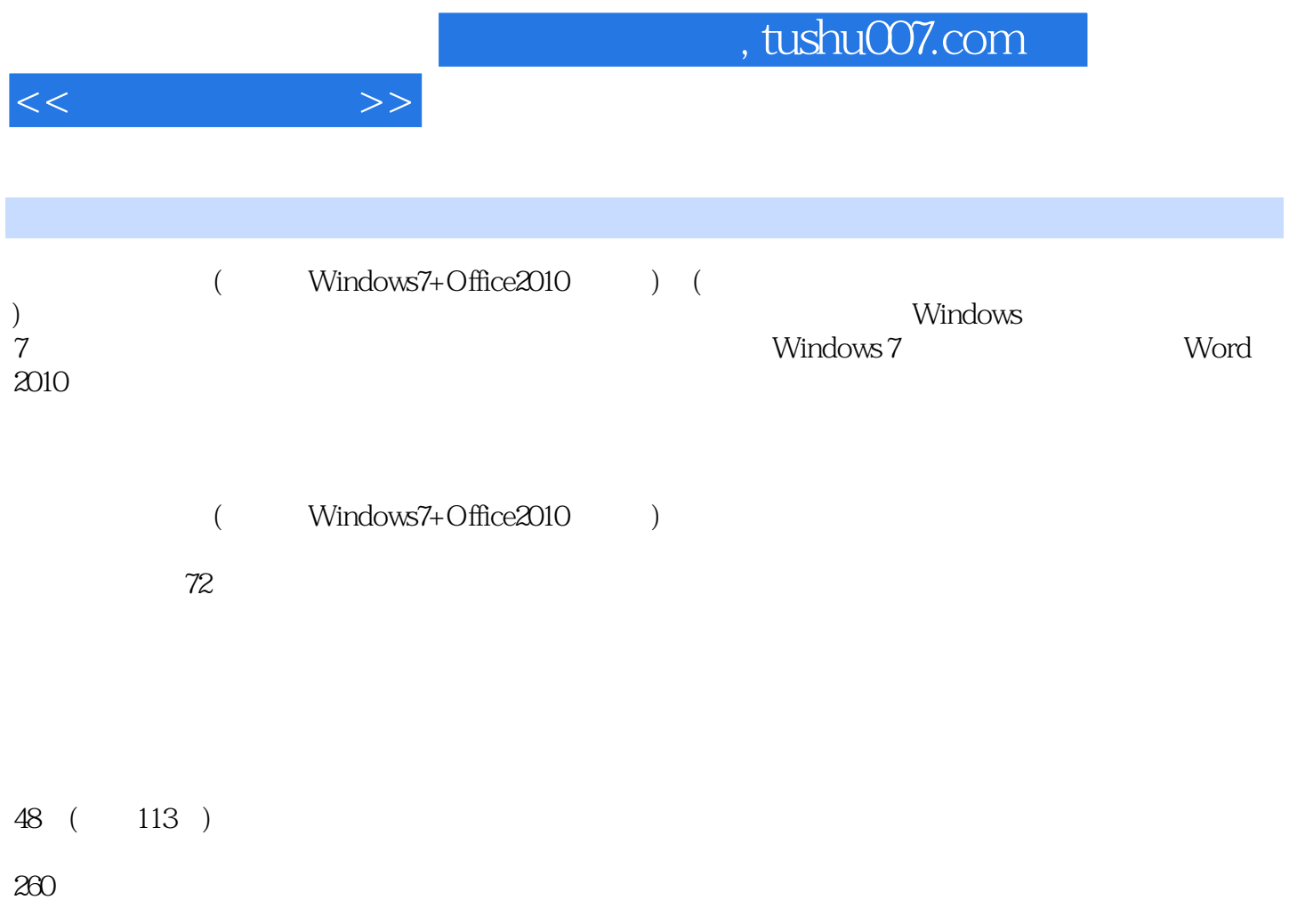

 $\mu$  ,  $\mu$  ,  $\mu$  ,  $\mu$  ,  $\mu$  ,  $\mu$  ,  $\mu$  ,  $\mu$  ,  $\mu$  ,  $\mu$  ,  $\mu$ 

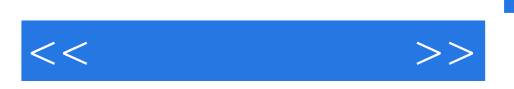

Windows 7<br>Word  $\mathbb{W}\text{ord}$ 

 $\frac{1}{2}$ ,  $\frac{1}{2}$ ,  $\frac{1}{2}$ ,

 $31$  41

## , tushu007.com

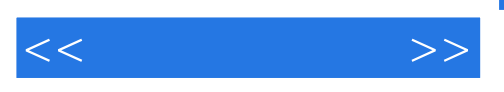

"按钮便可阅读电子图书。

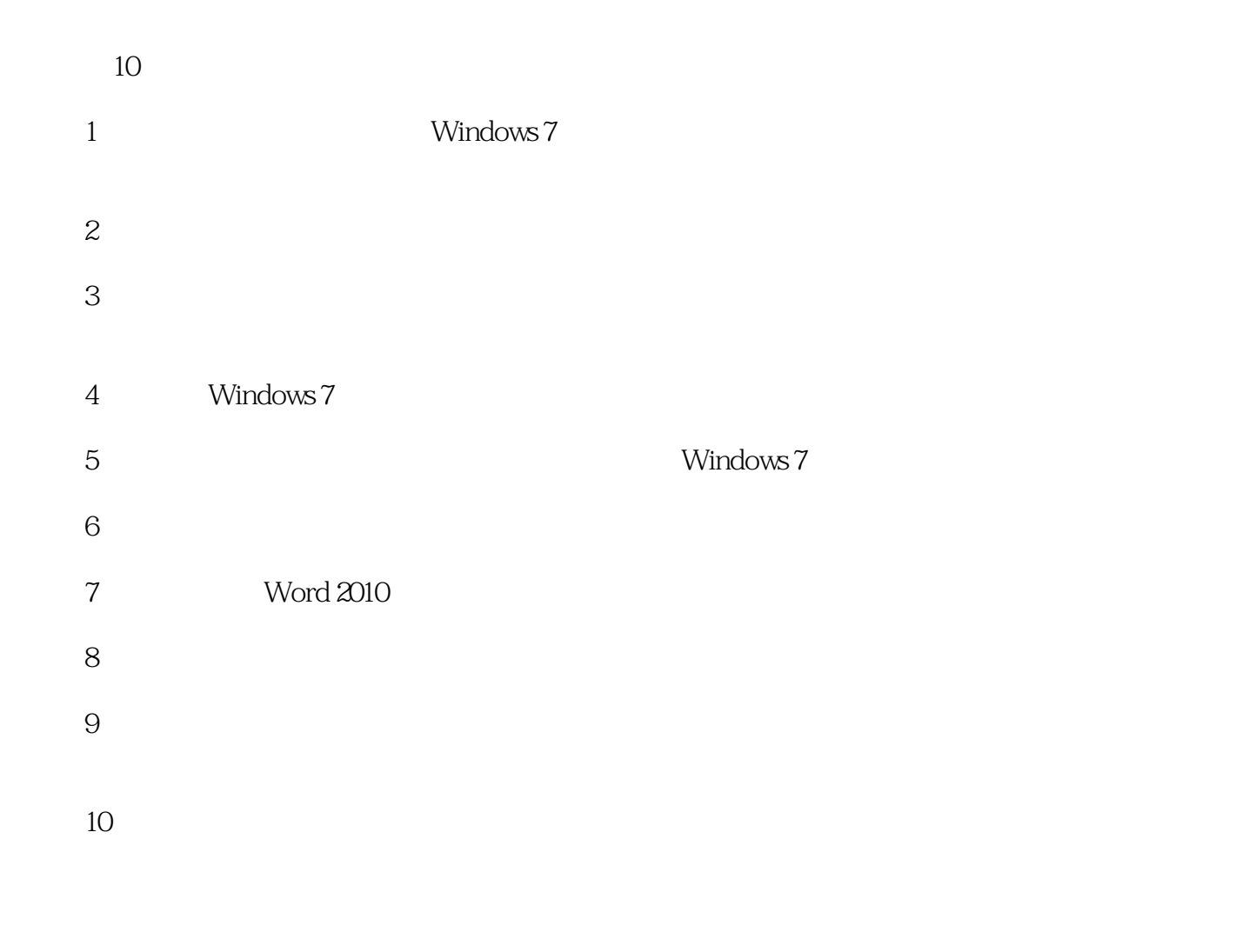

 $\mu$ 

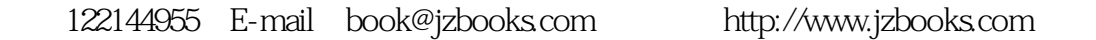

 $Q\bar{Q}$ 

 $,$  tushu007.com

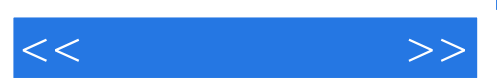

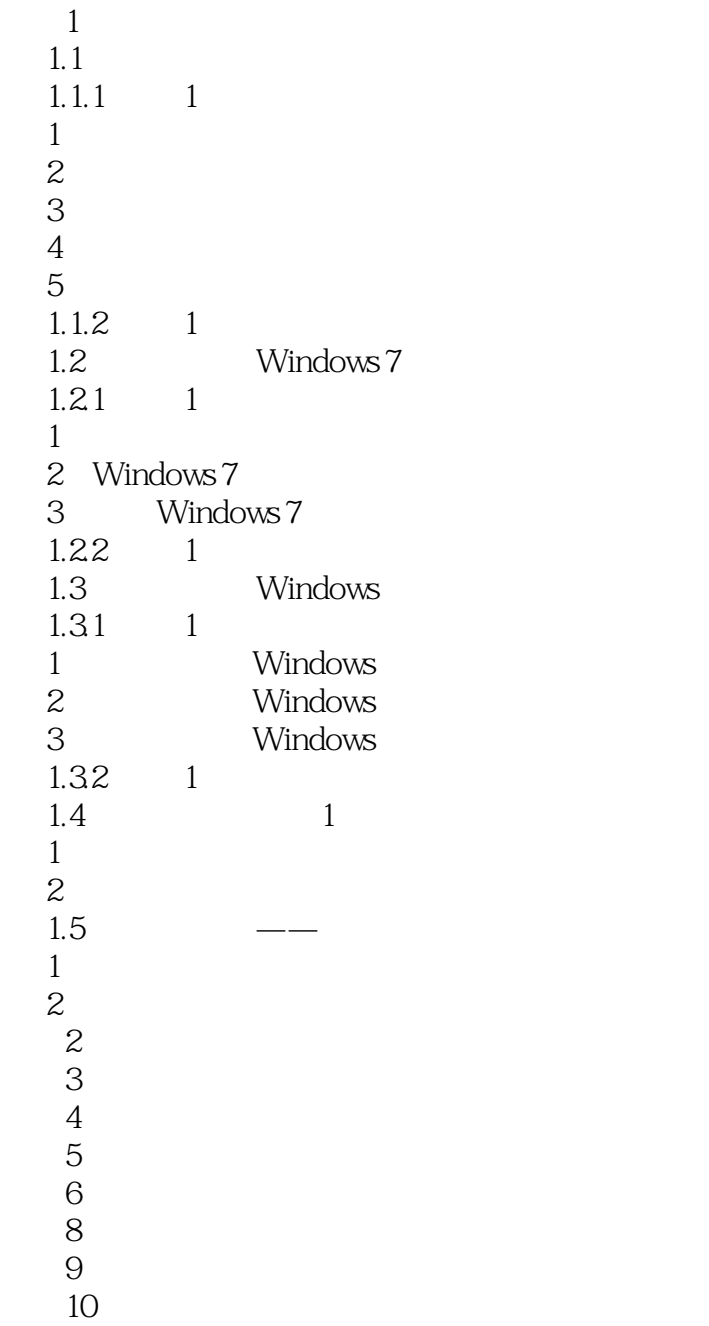

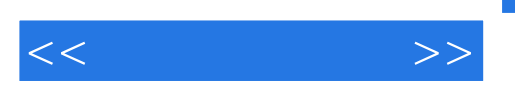

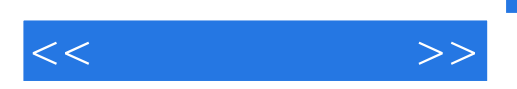

## $,$  tushu007.com

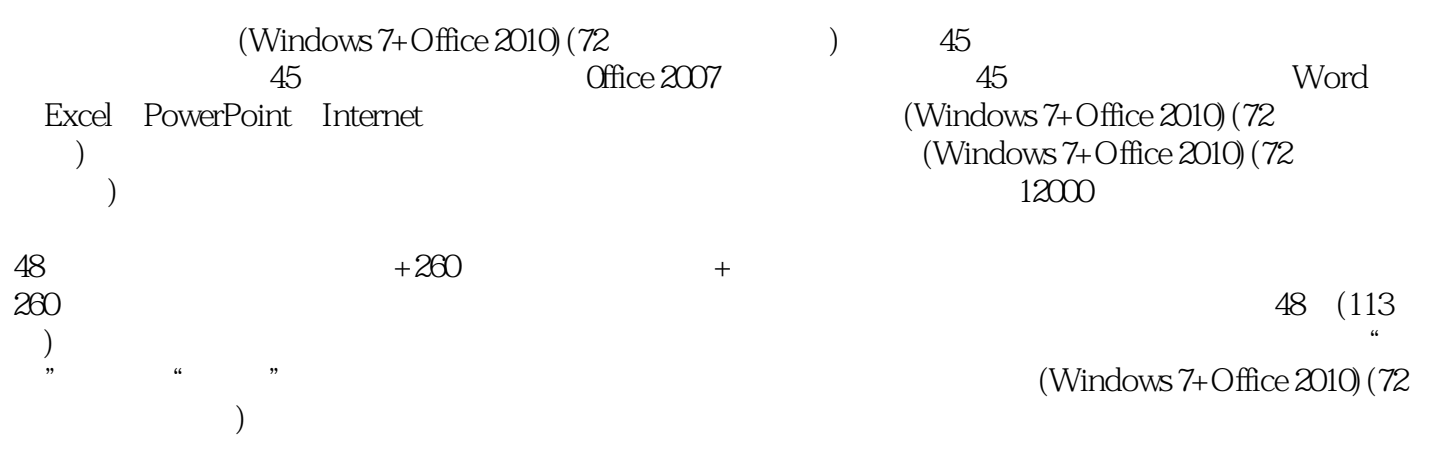

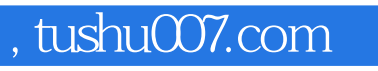

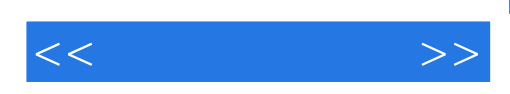

本站所提供下载的PDF图书仅提供预览和简介,请支持正版图书。

更多资源请访问:http://www.tushu007.com